# **Bedrohungsinformationen**

Veröffentlicht: 2024-04-10

Bedrohungsinformationen liefern bekannte Daten über verdächtige IP-Adressen, Domänen, Hostnamen und URIs, die Ihnen helfen können, Risiken für Ihr Unternehmen zu identifizieren.

 $\bullet$ 

**Vlideren** Sie sich die entsprechende Schulung an: Bedrohungsinformationen

Bedrohungsinformationsdatensätze, sogenannte Bedrohungssammlungen, enthalten Listen verdächtiger Endpunkte, die als Indicators of Compromise (IOCs) bezeichnet werden.

Teilnehmer, die einer Bedrohungssammlung entsprechen, werden in Erkennungen,

Erkennungszusammenfassungen, Systemdiagrammen und Aufzeichnungen als Verdächtig markiert. (Bei Crowdstrike-IOCs, bei denen das Konfidenzniveau hoch ist, wird der Teilnehmer als bösartig markiert.) Aufzeichnungen, die den verdächtigen Eintrag enthalten, sind mit einem Kamerasymbol gekennzeichnet. . In vielen Fällen führt eine Übereinstimmung des Indikators auch zu einer Erkennung der verdächtigen Verbindung.

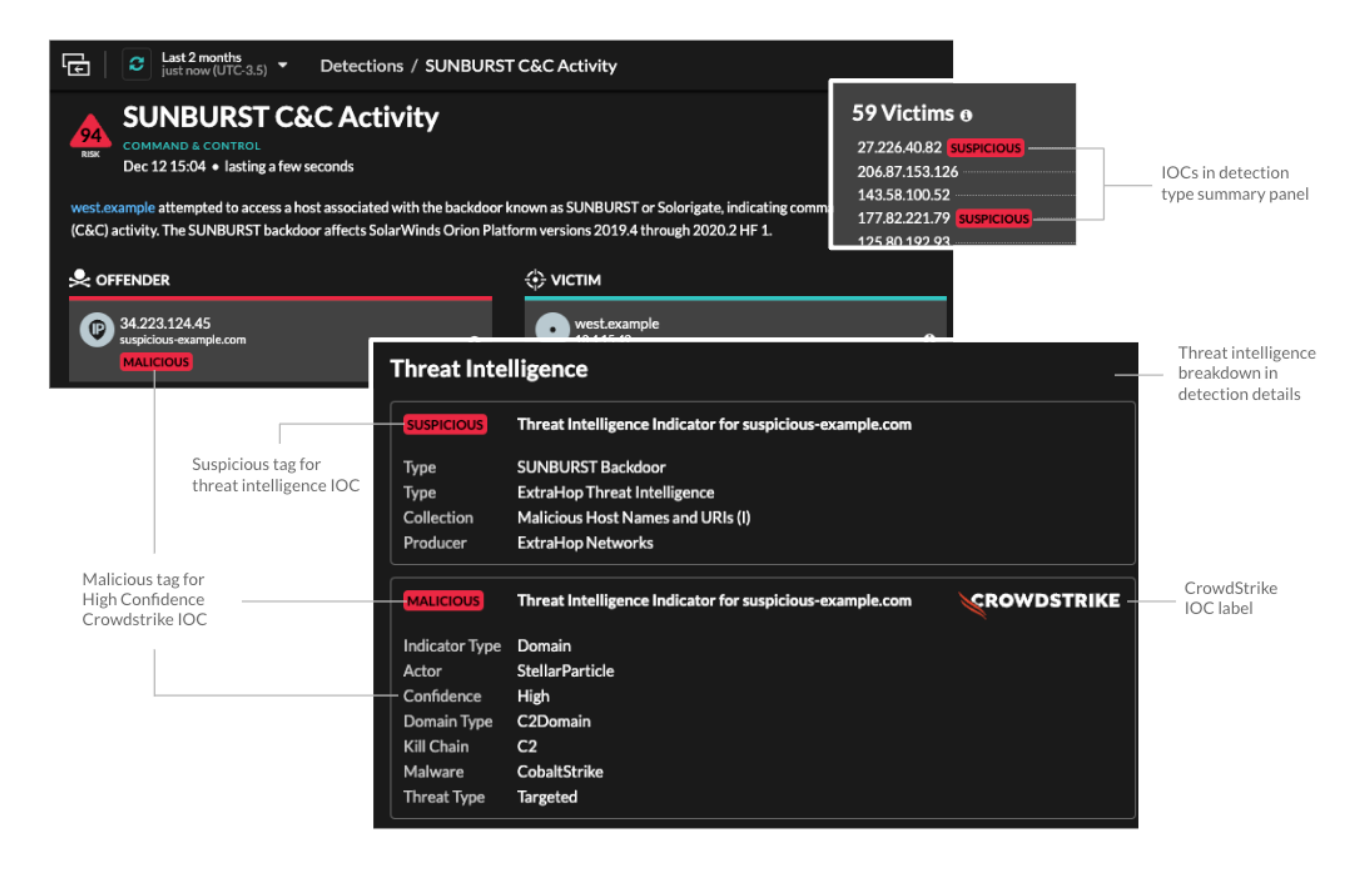

# **Sammlungen von Bedrohungen**

Das ExtraHop-System unterstützt das Sammeln von Bedrohungen aus verschiedenen Quellen.

#### **Integrierte Bedrohungssammlungen**

Kuratierte Bedrohungssammlungen von ExtraHop und CrowdStrike Falcon sind standardmäßig in Ihrem ExtraHop-System verfügbar. Integrierte Sammlungen werden alle 6 Stunden aktualisiert. Du kannst [integrierte Bedrohungssammlungen aktivieren oder deaktivieren](https://docs.extrahop.com/de/9.6/threat-upload/#integrierte-bedrohungssammlungen-aktivieren-oder-deaktivieren)  $\mathbb Z$  von der Threat Intelligence-Seite.

### **STIX-Datei-Uploads**

Kostenlose und kommerzielle Sammlungen, die von der Sicherheits-Community angeboten werden und in Structured Threat Information eXpression (STIX) als komprimierte TAR-Dateien wie .TGZ oder TAR.GZ formatiert sind, können [manuell hochgeladen](https://docs.extrahop.com/de/9.6/threat-upload/#laden-sie-eine-bedrohungssammlung-hoch) Moder [über die REST-API](https://docs.extrahop.com/de/9.6/rest-upload-stix/#laden-sie-stix-dateien-�ber-die-rest-api-hoch) M zu ExtraHop-Systemen. STIX Version 1.0 - 1.2 werden derzeit unterstützt. Sie müssen jede Bedrohungssammlung einzeln auf Ihre Konsole und alle angeschlossenen Sensoren hochladen.

#### **TAXII füttern**

Bedrohungssammlungen können über das TAXII-Protokoll (Trusted Automated Exchange of Intelligence Information) von einer zuverlässigen Quelle in Ihre Umgebung übertragen werden. Ein TAXII-Feed kann einen konsistenten Strom aktualisierter Bedrohungsindikatoren liefern. Du kannst [füge einen TAXII-Feed hinzu](https://docs.extrahop.com/de/9.6/threat-upload/#einen-taxii-feed-hinzuf�gen) M von der Bedrohungsinformationen Seite.

Da Cyber-Bedrohungsinformationen von der Community gesteuert werden, gibt es viele externe Quellen für die Erfassung von Bedrohungen. Daten aus diesen Sammlungen können in ihrer Qualität oder Relevanz für Ihre Umgebung variieren. Um die Genauigkeit zu gewährleisten und Störungen zu reduzieren, empfehlen wir Ihnen, Ihre STIX-Datei-Uploads auf qualitativ hochwertige Bedrohungsdaten zu beschränken, die sich auf eine bestimmte Art von Eindringlingen konzentrieren, z. B. eine Sammlung für Malware und eine andere Sammlung für Botnets. Ebenso empfehlen wir, TAXII-Feeds auf zuverlässige und qualitativ hochwertige Quellen zu beschränken.

## **Untersuchung von Bedrohungen**

Nachdem das Reveal (x) -System einen Indikator für eine Gefährdung festgestellt hat, wird die verdächtige IP-Adresse, Domain, Hostname oder URI in den Erkennungszusammenfassungen und auf einzelnen Erkennungskarten als Verdächtig oder Bösartig markiert. In Tabellen und Diagrammen sind Kompromissindikatoren mit einem Kamerasymbol gekennzeichnet, sodass Sie direkt in den Tabellen und Diagrammen, die Sie gerade ansehen, Nachforschungen anstellen können.

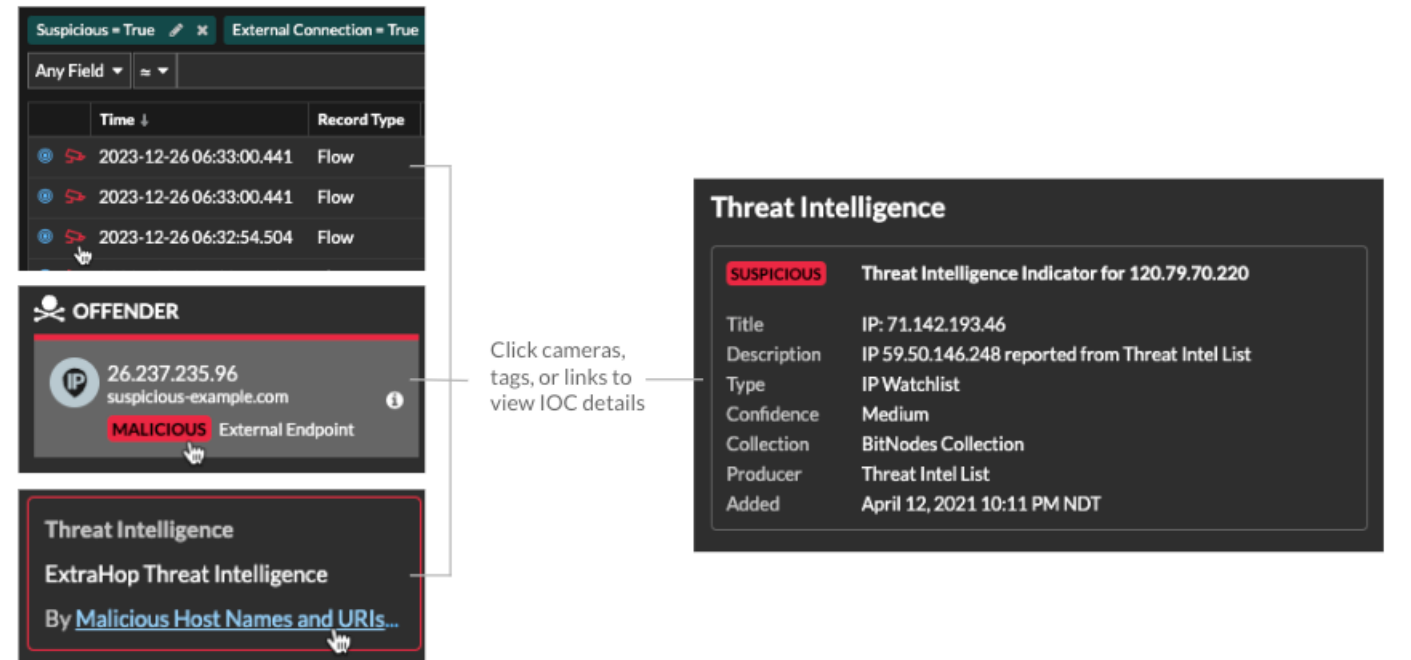

- Wenn die Bedrohungssammlung hinzugefügt oder aktualisiert wird, nachdem das System die verdächtige Aktivität beobachtet hat, werden Bedrohungsinformationen erst dann auf diese IP-Adresse, diesen Hostnamen oder URI angewendet, wenn die verdächtige Aktivität erneut auftritt.
- (Nur Reveal (x) 360) Wenn eine integrierte ExtraHop- oder CrowdStrike-Bedrohungssammlung aktualisiert wird, führt das ExtraHop-System eine automatische Retrospektive Detection (ARD) durch, die nach neuen Domains, Hostnamen, URLs und IP-Adressen sucht, die auf eine Gefährdung in den

Datensätzen der letzten 7 Tage hinweisen. Wenn eine Übereinstimmung gefunden wird, generiert das System eine rückwirkende Erkennung.

• Wenn Sie eine Bedrohungssammlung deaktivieren oder löschen, werden alle Indikatoren aus den zugehörigen Metriken und Datensätzen im System entfernt. Erkennungen, die für die Triage auf der Grundlage von Bedrohungsinformationen empfohlen werden, verbleiben im System, nachdem die zugehörige Sammlung deaktiviert wurde.

Hier sind einige Stellen im Reveal (x) -System, an denen die in Ihren Bedrohungssammlungen gefundenen Bedrohungsindikatoren angezeigt werden:

#### **Dashboard zur Erhöhung der Sicherheit**

Das [Region "Bedrohungsinformationen"](https://docs.extrahop.com/de/9.6/security-dashboard) E enthält Kennzahlen für verdächtige Aktivitäten, die mit den Daten in Ihren Bedrohungssammlungen übereinstimmen. Wenn Sie auf eine beliebige Metrik klicken, z. B. auf HTTP-Anfragen mit verdächtigen Hosts, können Sie Details zu der Metrik aufrufen oder Datensätze für verwandte Transaktionen

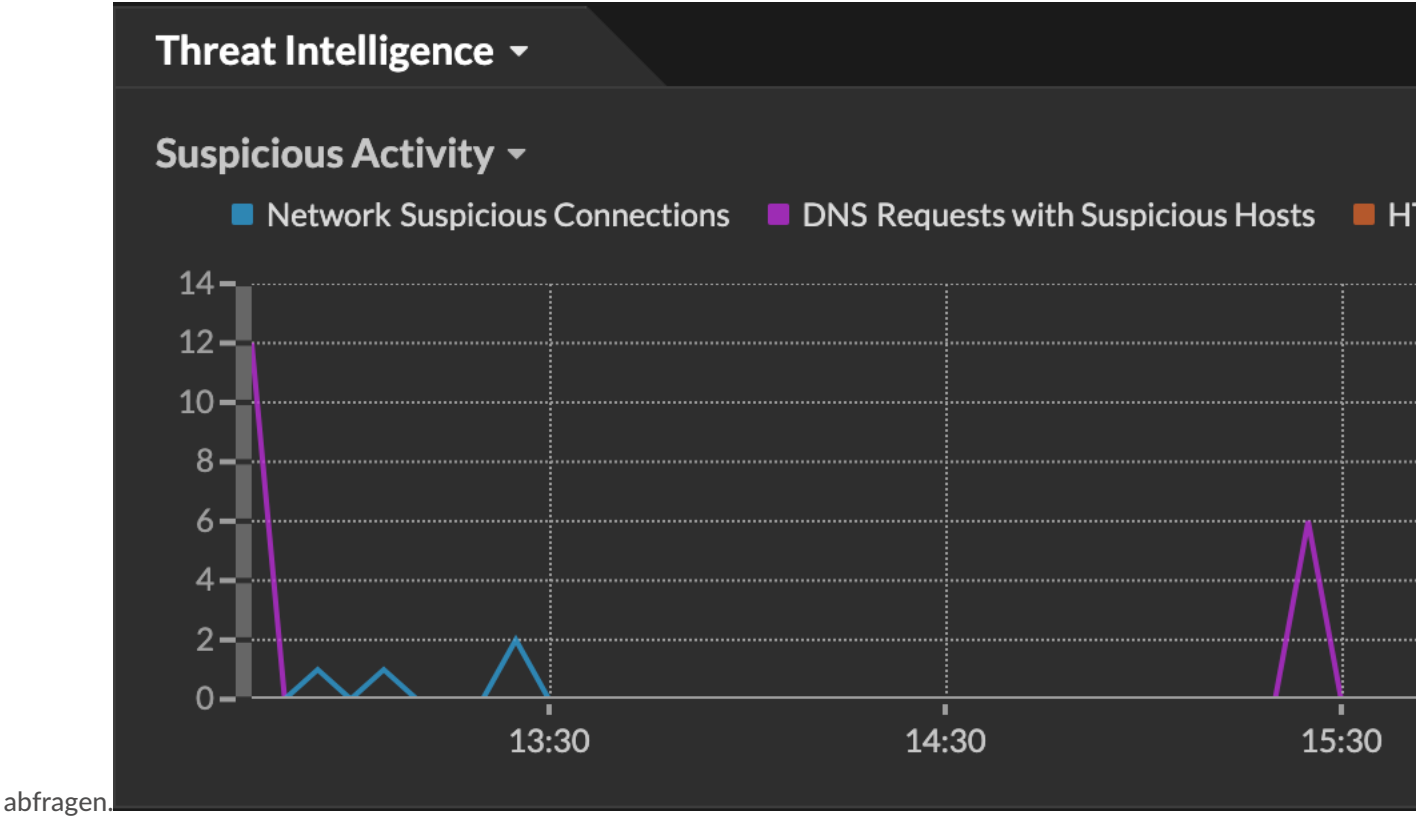

In der Halo-Visualisierung sind alle Endpunkte, die mit Einträgen zur Bedrohungserfassung übereinstimmen, rot hervorgehoben.

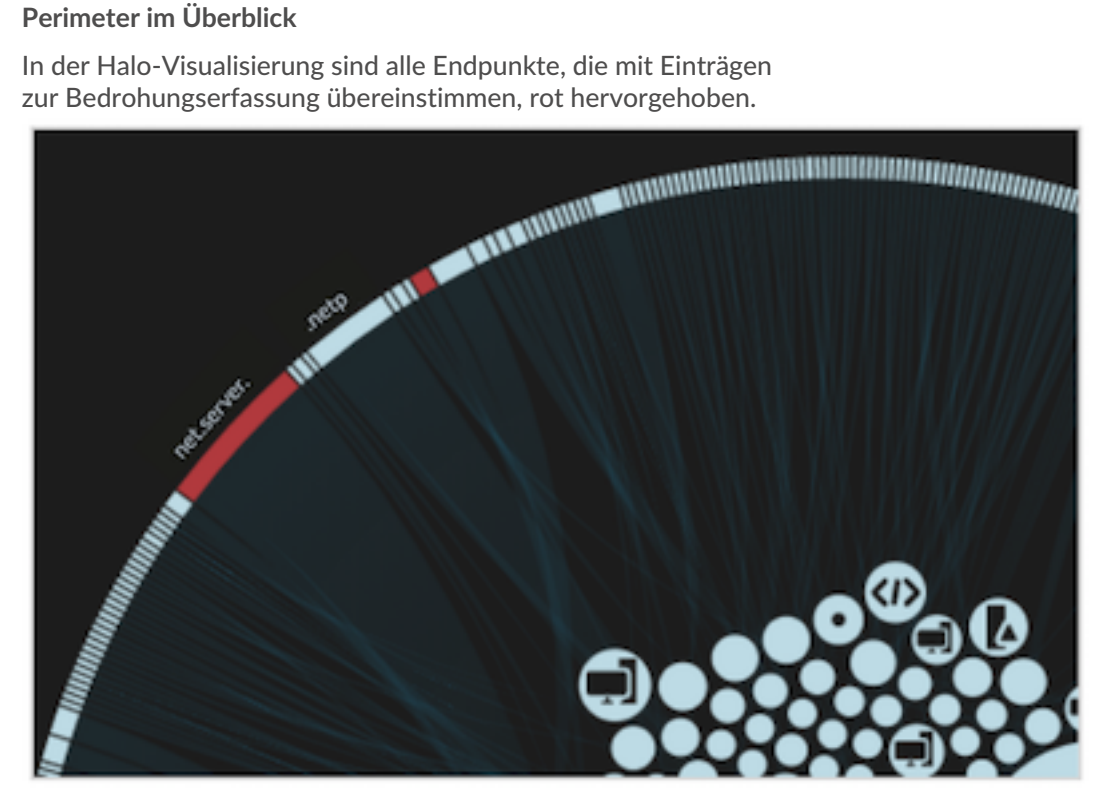

#### **Erkennungen**

Eine Erkennung erfolgt, wenn im Netzwerkverkehr ein Indikator für eine Gefährdung aus einer Bedrohungssammlung erkannt wird.

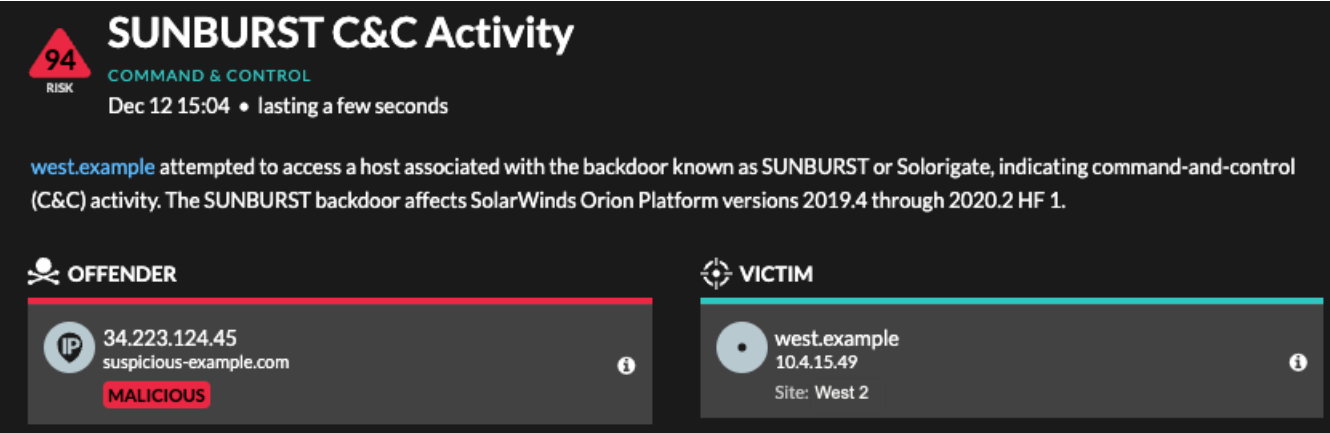

#### **Angaben zur IP-Adresse**

Auf den IP-Adressdetailseiten werden vollständige Bedrohungsinformationen zu IP-Adressindikatoren für kompromittierte IP-Adressen angezeigt.

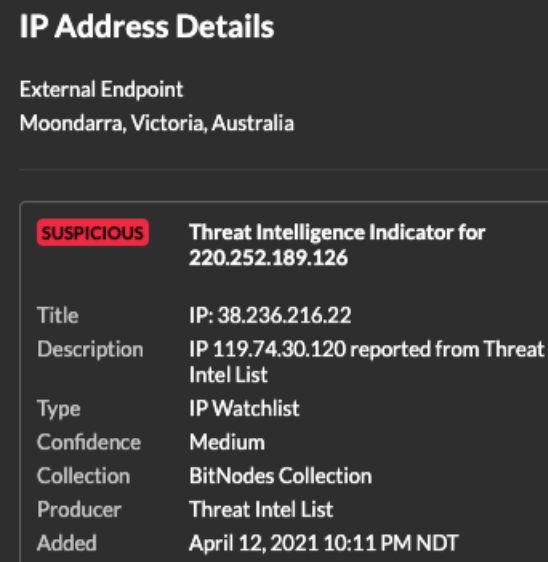

### **Aufzeichnungen**

Auf der Seite "Datensätze" können Sie direkt nach Transaktionen abfragen, die den Einträgen zur Bedrohungssammlung entsprechen.

- Klicken Sie unter der Facette Verdächtig auf **Wahr** um nach allen Datensätzen mit Transaktionen zu filtern, die mit verdächtigen IP-Adressen, Hostnamen und URIs übereinstimmen.
- Erstellen Sie einen Filter, indem Sie Verdächtige, Verdächtige IP, Verdächtige Domain oder Verdächtige URI aus dem Dreifeld-Dropdownmenü, einen Operator und einen Wert auswählen.
- Klicken Sie auf das rote Kamerasymbol  $\mathfrak{S}$  um Bedrohungsinformationen einzusehen.

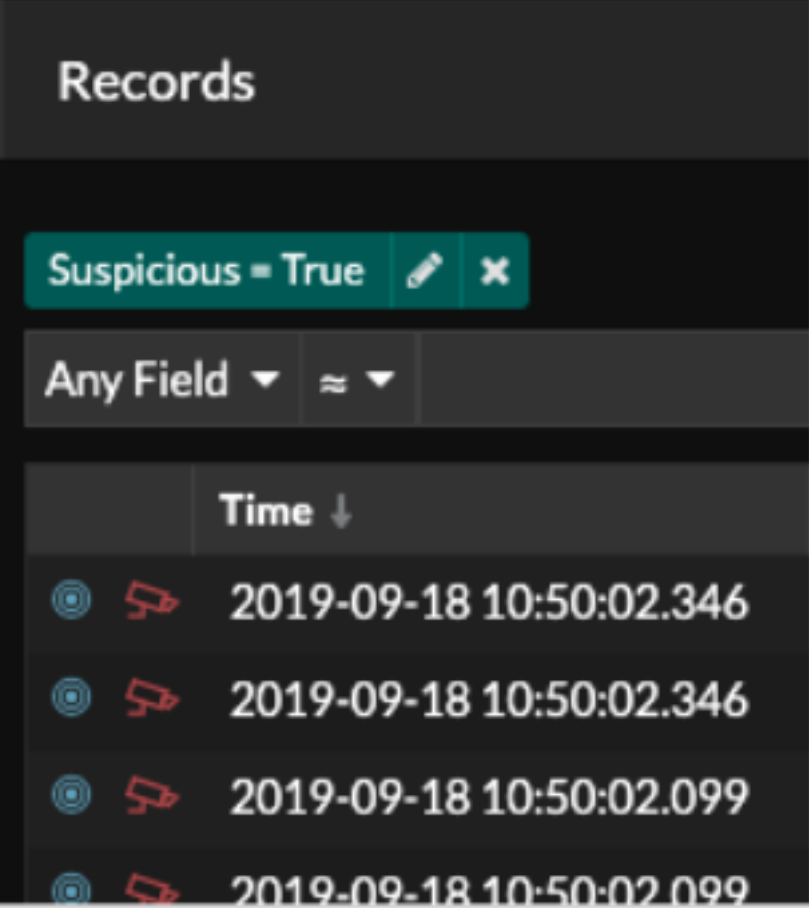

# **Rückwirkende Erkennungen**

(Nur Reveal (x) 360) Wenn eine ExtraHop- oder CrowdStrike-Bedrohungssammlung aktualisiert wird, führt das ExtraHop-System eine automatische Retrospektive Detection (ARD) durch, die nach neuen Domains, Hostnamen, URLs und IP-Adressen sucht, die auf eine Gefährdung in den Datensätzen der letzten 7 Tage hinweisen. Wenn eine frühere Verbindung zu einer verdächtigen Domain erkannt wird, generiert das System eine nachträgliche Erkennung.

Der Zeitstempel einer rückwirkenden Erkennung gibt den Zeitpunkt an, zu dem die Aktivität ursprünglich stattgefunden hat und möglicherweise nicht in der aktuellen Erkennungsliste erscheint. Rückwirkende Erkennungen finden Sie, indem Sie auf Retrospective Threat Intelligence klicken [Bedrohungsübersicht .](https://docs.extrahop.com/de/9.6/threat-briefings).. Du kannst auch [eine Regel für Erkennungsbenachrichtigungen erstellen](https://docs.extrahop.com/de/9.6/detections-create-notification-rule) E um Ihnen eine E-Mail zu senden, wenn diese Arten von Erkennungen auftreten.